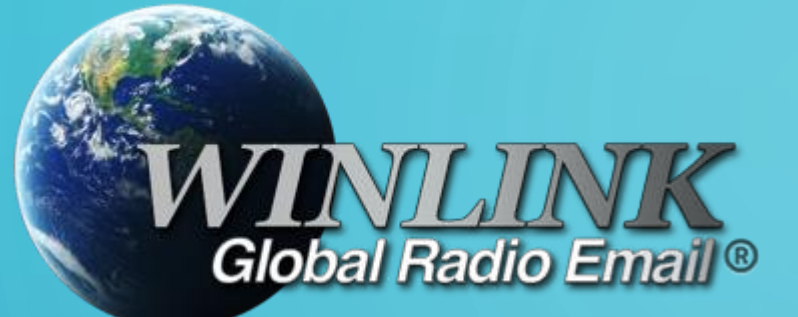

# HOW TO

MONTHLY CACHE COUNTY ARES

WINLINK NET

 $\bigcap$ 

 $\overline{O}$ 

 $\bigcap$ 

 $\bigcap$ 

#### MONTHLY WINLINK NET GETTING CONNECTED

• To participate in the monthly Winlink net you need to know a few things.

• First, we are assuming you know Winlink and have it already set up

- Running on your computer
- Connected to you radio
- Second, Frequency
	- From Cache County you have quite a few options to use for a Winlink frequency
		- 145.030
		- 144.950
		- 145.090

#### MONTHLY WINLINK NET – GATEWAY **CONNECTION**

- Third, Gateway to connect to
	- N7UWX-10
		- Cache County EOC, 145.030
	- WS7FD-10
		- Smithfield Fire, 144.950
	- N7UWX-11
		- Red Spur Mountain, 145.090
- Also if a Digipeater is needed, where is it located, what frequency is it on and what is the callsign of the digipeater
	- N7UWX-2
		- Mount Logan, 145.030 (can only be useful with the N7UWX-10 Gateway)

### OK, LETS SEE WHAT WE NEED TO DO TO CREATE A MESSAGE

- What Callsign/Email address do you send your message to?
	- Create a new message and address it to **KF7VJO**

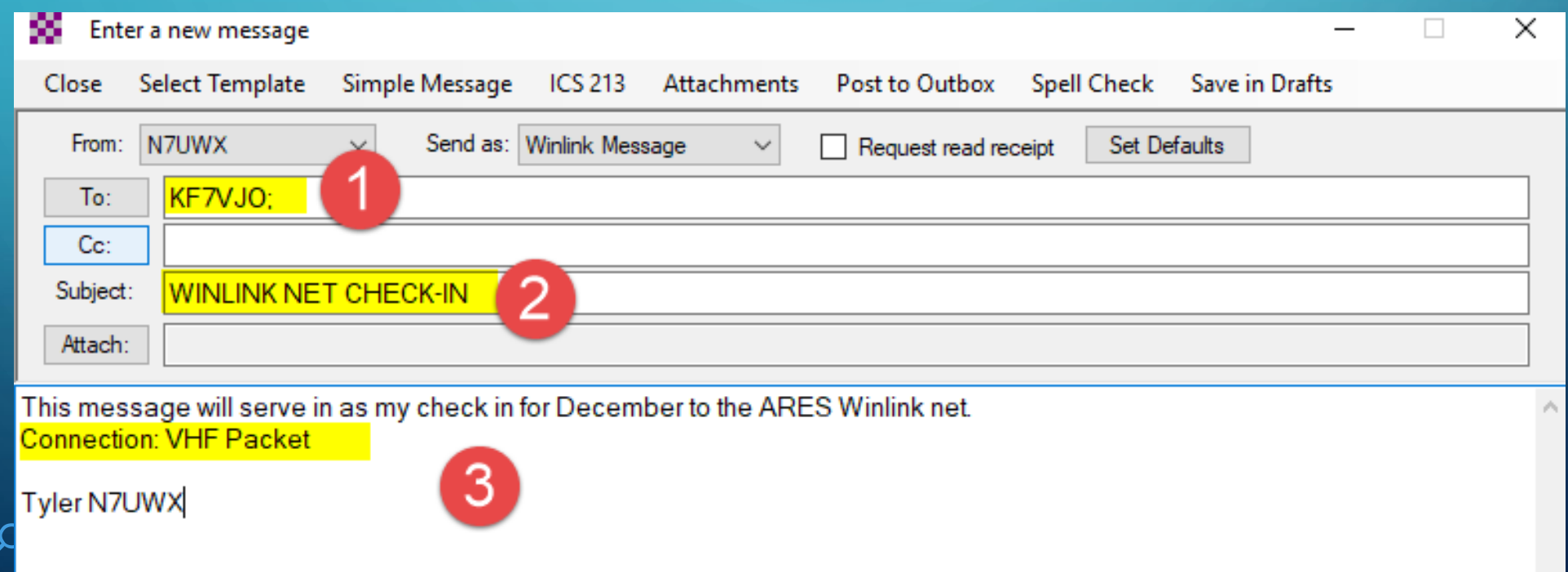

#### LETS SEE WHAT WE NEED TO DO TO CREATE A **MESSAGE**

#### • This is an example of a Winlink message with a FORM attached

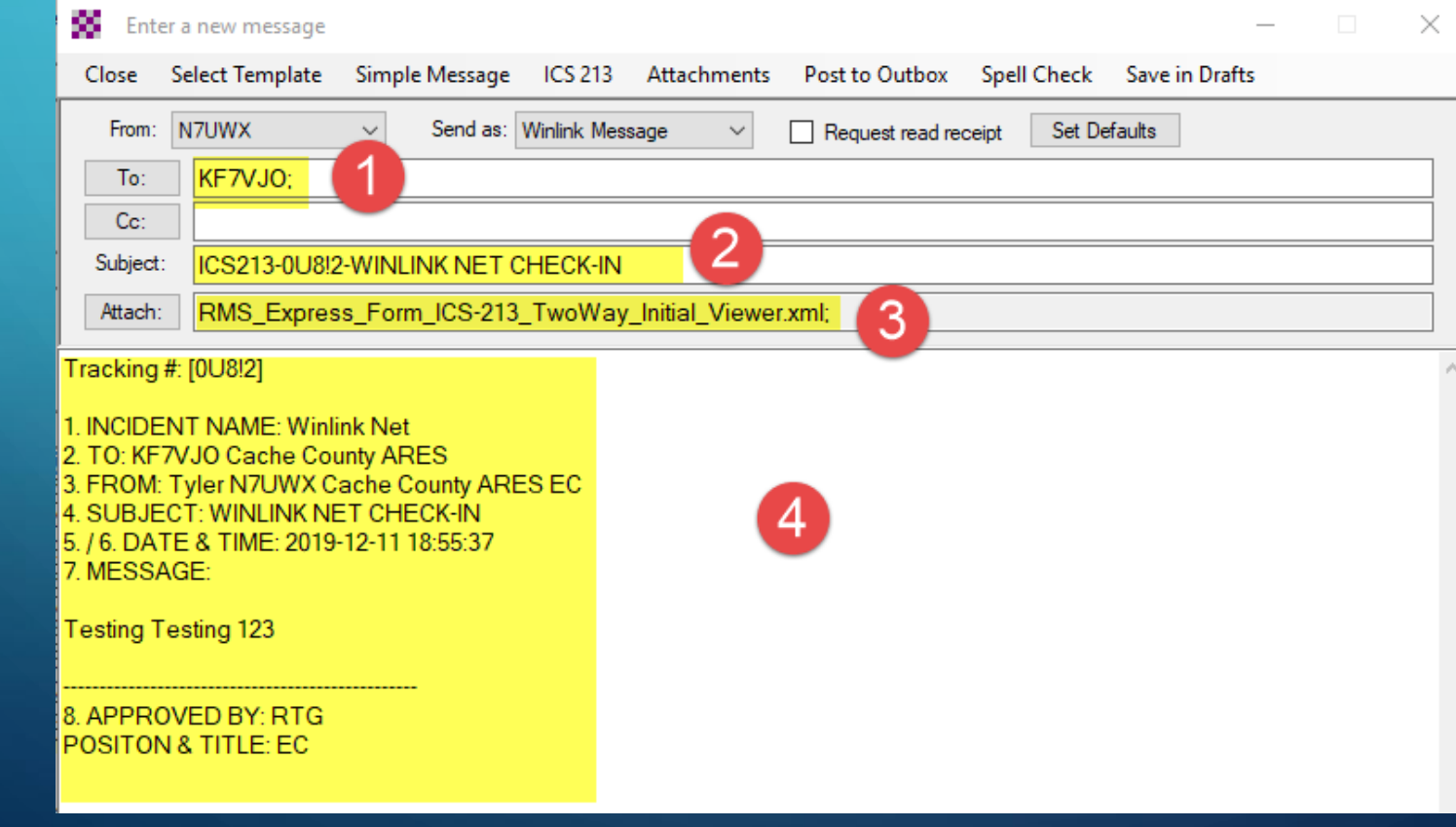

#### WHAT DO WE NEED TO DO TO MAKE A CONNECTION TO A GATEWAY?

- After you have posted your message to the Outbox…
- You need to decide what gateway to connect to!
	- N7UWX-10
		- Cache County EOC, 145.030
	- WS7FD-10
		- Smithfield Fire, 144.950
	- N7UWX-11
		- Red Spur Mountain, 145.090

## SELECTION OF SESSION TYPE AND STATION TO CONNECT TO

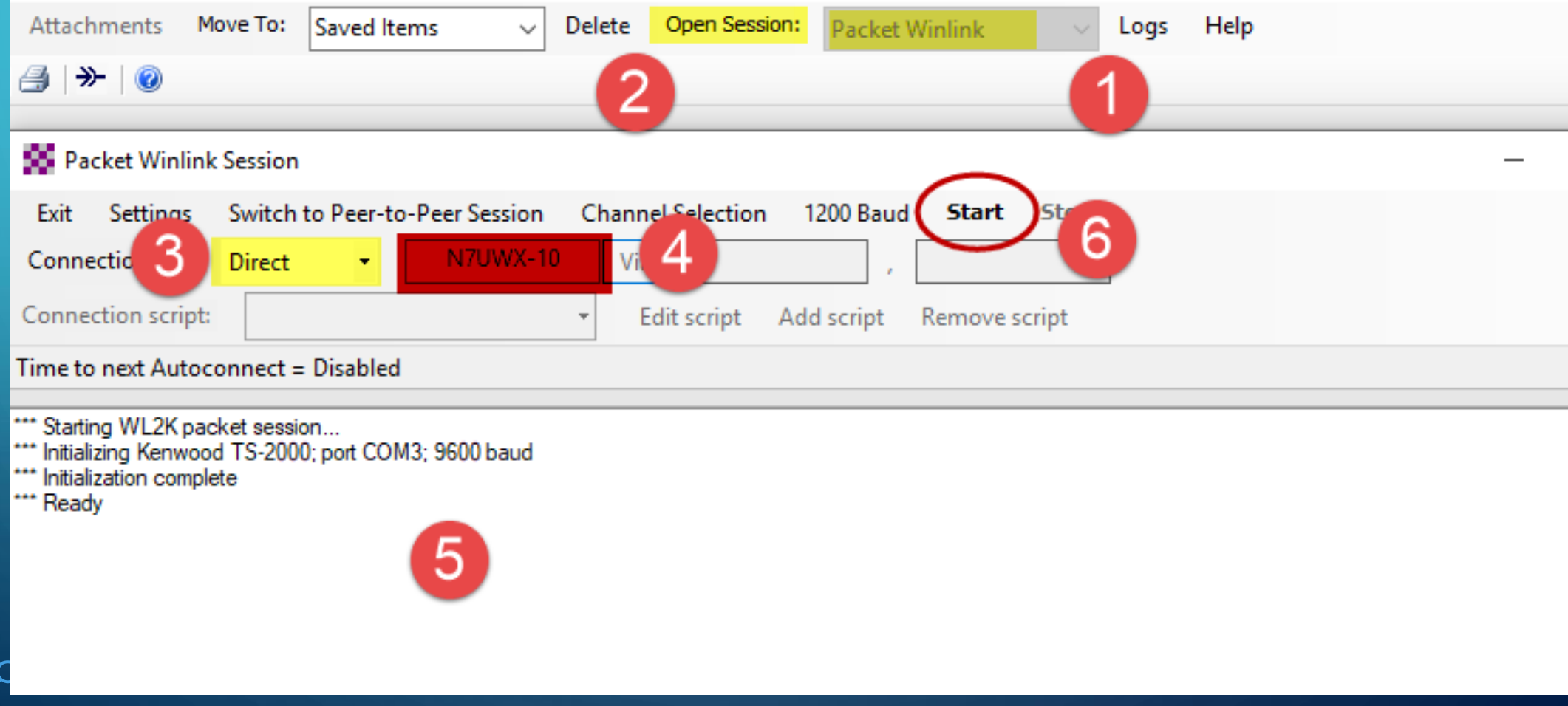

### MONTHLY WINLINK NET – TELNET CONNECTION

- If you do not have a TNC and radio you still can participate.
	- Use a Telnet connection

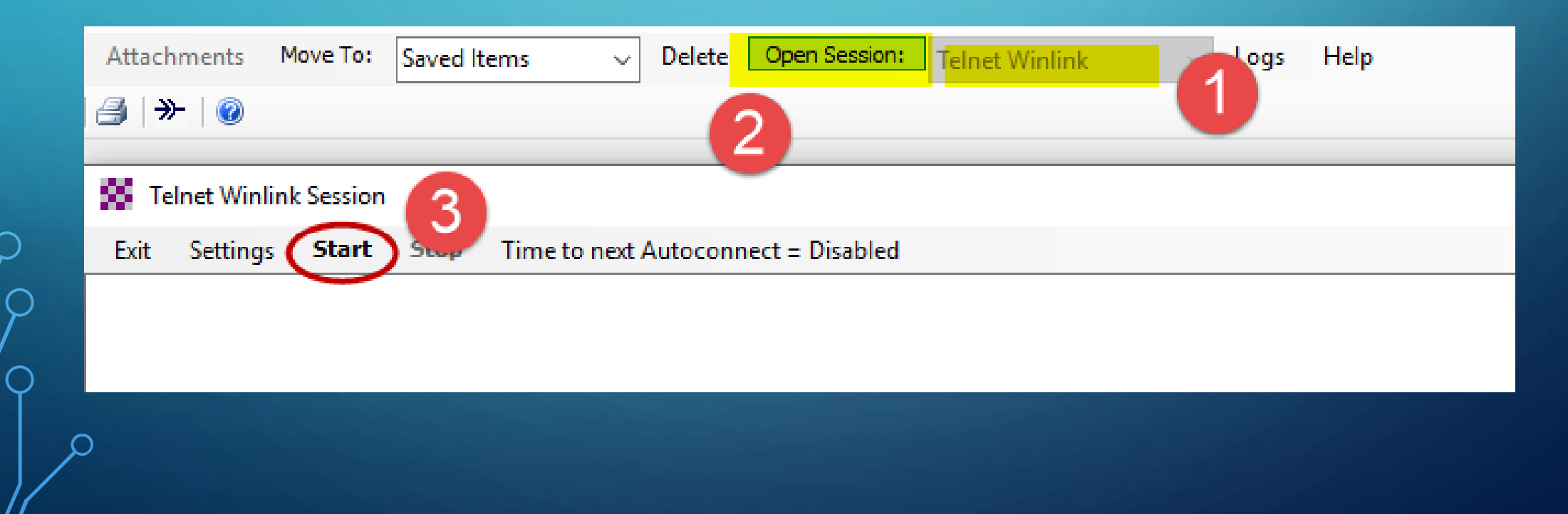

#### TUESDAY NIGHT WINLINK NET

#### •**Winlink-only net** each **1st Tuesday of every month**.

- Check-in is between 0600-1900 Moutain and can be ANY mode **including** HF and Telnet.
- Put "**Winlink Net Check-In"** in the **Subject line** of your check-in message and
- put **your name** and **the mode** you're using (Telnet, Packet, Winmor etc.) **in the body of the message**
- You will receive an acknowledgement to show that you're checked in.
- Address your check-in message to **KF7VJO**.
- You may send your check-in as **a regular Winlink message or use the ICS-213 form** available in Winlink Express.
- This net will repeat every month. This is a simple check-in with the purpose being to have CCARES members stay up to date on how to use Winlink Express.